## Quick Reference Guide: How to Edit a Procedure

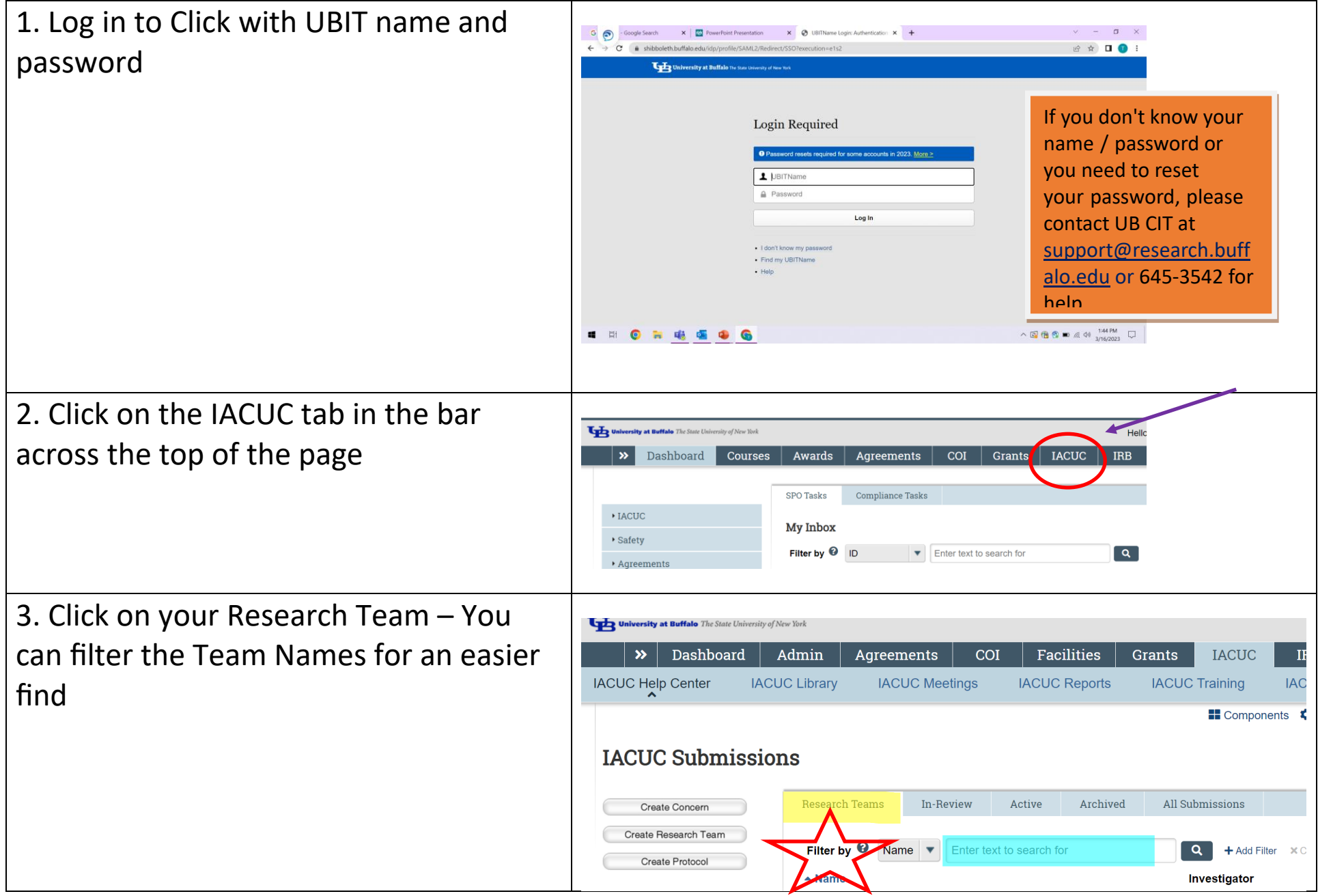

## Quick Reference Guide: How to Edit a Procedure

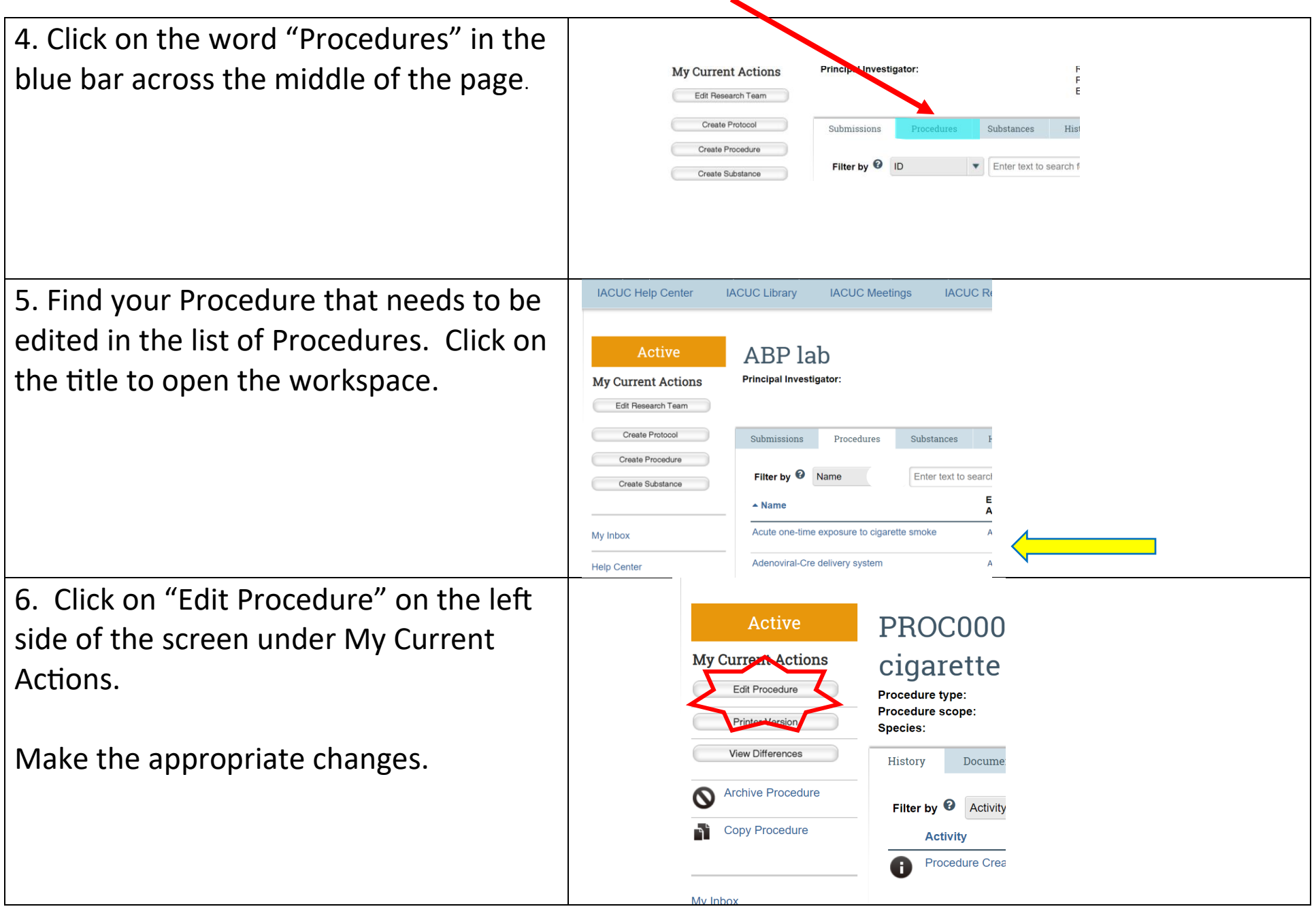

## Quick Reference Guide: How to Edit a Procedure

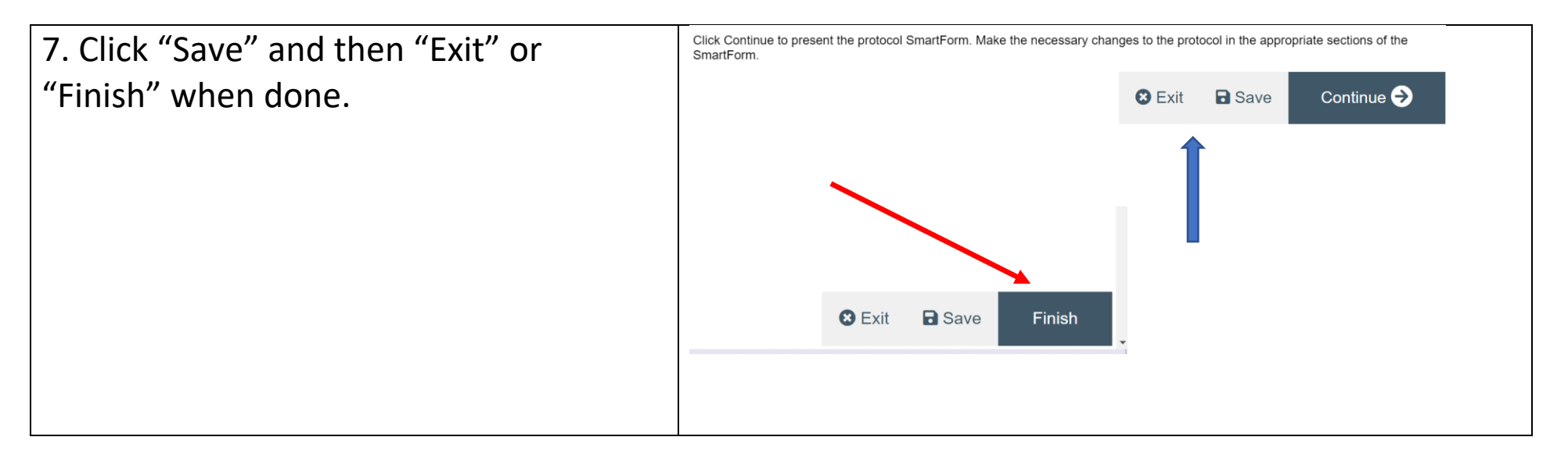